## Exercícios - Modelos Matemáticos e Aplicações Introdução à Estatística Multivariada - 2015-16

## 1 Matrizes e Álgebra Linear

- 1. Responda às seguintes questões relativas a um espaço linear:
	- (a) Diga o que é um conjunto gerador do espaço.
	- (b) Diga o que é uma base do espaço.
	- (c) Diga o que é uma base ortonormada do espaço.
	- (d) Quais dos conceitos nas alíneas anteriores exigem que esteja definido um produto interno no espaço?

2. Considere o espaço  $\mathbb{R}^2$ . Seja M o subespaço de  $\mathbb{R}^2$  gerado pelo vector  $\begin{bmatrix} 1 \\ 0 \end{bmatrix}$  $\theta$  . Seja N o subespaço de  $\mathbb{R}^2$  gerado pelo vector  $\begin{bmatrix} 1 \\ 1 \end{bmatrix}$ 1 .

- (a) Caracterize os vectores do subespaço M.
- (b) Qual a projecção ortogonal do vector  $\begin{bmatrix} c \end{bmatrix}$ d sobre o subespaço M?
- (c) Caracterize os vectores do subespaço N.
- (d) Qual a projecção ortogonal do vector  $\begin{bmatrix} 1 \\ 0 \end{bmatrix}$  $\theta$ sobre o subespaço N?
- 3. Considere o espaço  $\mathbb{R}^n$  com o habitual produto interno.
	- (a) Diga o que caracteriza os vectores de  $\mathbb{R}^n$  que são ortogonais ao vector de n uns,  $\mathbf{1}_n$ .
	- (b) Associe os pontos/vectores de  $\mathbb{R}^n$  a possíveis conjuntos de *n* observações duma variável. Do ponto de vista estatístico, como pode caracterizar os elementos do subespaço caracterizado na alínea anterior?
- 4. Considere um vector  $\vec{y} \in \mathbb{R}^n$  e a sua projecção ortogonal,  $\hat{\vec{y}}$ , sobre algum subespaço de  $\mathbb{R}^n$ . Seja  $\theta$ o ângulo em  $\mathbb{R}^n$  entre  $\vec{y}$  e  $\hat{\ddot{y}}$ .
	- (a) Confirme que se verifica a fórmula fundamental da trigonometria  $(\sin^2\theta + \cos^2\theta = 1)$ .
	- (b) Determine uma expressão para a tangente de  $\theta$ , tg  $\theta$ .
	- (c) Calcule o valor de tg θ obtido na alínea anterior quando o subespaço sobre o qual se projecta é o subespaço (de dimensão 1) gerado pelo vector de n uns,  $1_n$ . A que indicador estatístico corresponde esta tangente?
- 5. Seja  $\vec{y} \in \mathbb{R}^n$  a representação vectorial de *n* observações duma variável. Seja  $\vec{y}^c \in \mathbb{R}^n$  o correspondente vector centrado.
	- (a) Discuta o efeito duma translação da origem da escala de valores da variável (i.e., se cada  $y_i \to a + y_i$  nos vectores  $\vec{y} \in \vec{y}^c$ .
	- (b) Discuta o efeito duma mudança multiplicativa de escala  $(y_i \rightarrow by_i, \forall i)$  nos vectores  $\vec{y} \in \vec{y}^c$ .

 $ISA/UL$  – Modelos Matemáticos e Aplicações – Estatística Multivariada 2015-16 1

(c) Discuta o efeito duma transformação linear  $y_i \to a + by_i, \forall i$ , nos vectores  $\vec{y} \in \vec{y}^c$ .

Considere agora um novo vector  $\vec{x} \in \mathbb{R}^n$  representando observações duma nova variável sobre os mesmos n indivíduos. Seja  $\vec{x}^c$  o respectivo vector centrado.

- (d) Discuta o efeito de diferentes transformações lineares nas duas variáveis  $(x_i \rightarrow a + bx_i)$  $y_i \to c + dy_i, \forall i$ ) sobre os vectores que as representam em  $\mathbb{R}^n$ . Discuta a influência desse efeito nos indicadores estatísticos covariância e coeficiente de correlação.
- 6. Seja M um subespaço k-dimensional de  $\mathbb{R}^n$  e **B** uma matriz cujas colunas constituem uma base ortonormada de M (com o produto interno usual em R <sup>n</sup>). Construa a matriz de projecção ortogonal sobre M.
- 7. Em relação aos espaços  $\mathbb{R}^n$ ,  $n=2,3,4$ , e com o produto interno usual nesses espaços:
	- (a) Determine a forma da matriz  $P_{\vec{I}_n}$  de projecção ortogonal sobre o subespaço gerado pelo vector de n uns,  $\mathbf{1}_n$ , a que chamaremos o subespaço  $\mathcal{C}(\mathbf{1}_n)$ .
	- (b) Considere o conjunto dos vectores de  $\mathbb{R}^n$  que são ortogonais a qualquer vector do subespaço  $\mathcal{C}(1_n)$ . Mostre que esse conjunto também é um subespaço.
	- (c) Chama-se *complemento ortogonal*, e representa-se por  $\mathcal{C}(\mathbf{1}_n)^{\perp}$ , ao subespaço identificado na alínea anterior. Caracterize os vectores deste subespaço em termos duma propriedade dos seus elementos. Com base nessa caracterização, determine uma base ortogonal (não necessariamente ortonormada) de  $\mathcal{C}(1_n)^{\perp}$  (para  $n=2,3,4$ ).
	- (d) Construa a matriz de projecção ortogonal sobre  $\mathcal{C}(1_n)^{\perp}$ , directamente a partir das bases determinadas na alínea anterior.
	- (e) Verifique que as matrizes obtidas na alínea 7d são da forma  $I_n P_{\vec{I}_n}$ , onde  $I_n$  é a matriz identidade  $n \times n$  e  $\mathbf{P}_{\vec{\mathbf{1}}_n}$  é a matriz de projecção ortogonal sobre  $\mathcal{C}(\mathbf{1}_n),$  calculada na alínea 7a.
- 8. Mostre que, para qualquer matriz  $\mathbf{A}_{n\times n}$ , se tem:
	- (a) O conjunto imagem de **A** (representado por  $C(A)$ ) é um subespaço de  $\mathbb{R}^n$ .
	- (b) O núcleo de **A** (representados por  $\mathcal{N}(\mathbf{A})$ ) é um subespaço de  $\mathbb{R}^p$ .

(Observação: Recorde-se que, para provar que um subconjunto dum espaço linear é um subespaço, há apenas que mostrar que o subconjunto é fechado para combinações lineares dos seus elementos; assim, por exemplo, mostrar que o conjunto imagem de A é subespaço equivale a mostrar que se  $\vec{x} \in \mathcal{C}(\mathbf{A})$  e  $\vec{y} \in \mathcal{C}(\mathbf{A})$ , então  $\alpha \vec{x} + \beta \vec{y} \in \mathcal{C}(\mathbf{A})$ , para qualquer par de vectores e quaisquer escalares).

- 9. Considere as matrizes  $X^tX$  e  $XX^t$ , onde X é uma matriz  $n \times p$ . Verifique que se  $\lambda_j \neq 0$  é um valor próprio de  $X<sup>t</sup>X$ , com vector próprio associado  $\vec{c}_j$ , então  $X\vec{c}_j$  é um vector próprio da matriz  $\mathbf{X} \mathbf{X}^t$ , para o mesmo valor próprio. Conversamente, se  $\lambda_j \neq 0$  é um valor próprio de  $\mathbf{X} \mathbf{X}^t$  com vector próprio associado  $\vec{b}_j$ , então  $X^t\vec{b}_j$  é um vector próprio de  $X^tX$ , com o mesmo valor próprio associado.
- 10. Verificar que a Decomposição em Valores Singulares duma matriz definida positiva (necessariamente quadrada e simétrica, pela definição de definida positiva) equivale à sua Decomposição Espectral (i.e., à sua Decomposição em Valores e Vectores Próprios).
- 11. Utilize a Decomposição em Valores Singulares duma matriz X, na forma:

$$
\mathbf{X} = \sum_{i=1}^r \delta_i \vec{\mathbf{w}}_i \vec{\mathbf{v}}_i^t
$$

ISA/UL – Modelos Matemáticos e Aplicações – Estatística Multivariada 2015-16 2

para mostrar que se  $\vec{w}_i$  é um vector singular esquerdo associado ao valor singular  $\delta_i$ , e  $\vec{v}_i$  é um vector singular direito associado ao mesmo valor singular, então tem-se:

$$
\mathbf{X}\vec{\mathbf{v}}_i = \delta_i \vec{\mathbf{w}}_i
$$
 e  $\mathbf{X}^t \vec{\mathbf{w}}_i = \delta_i \vec{\mathbf{v}}_i$ 

- 12. Considere uma matriz B e a matriz de projecção ortogonal sobre o subespaço gerado pelas colunas de  $B, P_B = B(B<sup>t</sup>B)<sup>-1</sup>B<sup>t</sup>$ . Utilizando a Decomposição em Valores Singulares da matriz **B**, obtenha uma expressão alternativa para a matriz  $P_B$ . Comente.
- 13. Seja A um subespaço linear k-dimensional e  $\{x_i\}_{i=1}^k$  uma base desse subespaço. Mostre que a projecção ortogonal de qualquer vector  $y \in A$  sobre o subespaço A (a que esse vector pertence) é o próprio vector y.
- 14. Seja  $\mathbb{R}^m$  um espaço linear, e  $\mathcal A$  e  $\mathcal B$  seus subespaços. Sejam  $\mathbf P_A$  e  $\mathbf P_B$  as matrizes de projecção ortogonal sobre, respectivamente, A e B. O que pode afirmar (justificando) sobre as matrizes  ${\bf P}_A{\bf P}_B$  e  ${\bf P}_B{\bf P}_A$ , se:
	- (a)  $A$  está contido em  $\mathcal{B}$ ?
	- (b)  $\mathcal{A} \in \mathcal{B}$  são ortogonais (isto é, qualquer vector de  $\mathcal{A}$  é ortogonal a todos os vectores de  $\mathcal{B}$ ).
- 15. Defina-se a função  $\langle \cdot, \cdot \rangle_M: \mathbb{R}^n \times \mathbb{R}^n \longrightarrow \mathbb{R}_0^+$ , dada por:

$$
\langle x, y \rangle_M = x^t M y \qquad \forall \quad x, y \in \mathbb{R}^n
$$

Mostre que esta função é um produto interno em  $\mathbb{R}^n$  se e só se a matriz quadrada  $M$  fôr definida positiva.

- 16. Considere o espaço linear  $\mathbb{R}^2$ .
	- (a) Caracterize dois subespaços A e B de  $\mathbb{R}^2$  tais que  $A \cup B$  não seja um subespaço linear de  $\mathbb{R}^2$ .
	- (b) Caracterize dois (diferentes) subespaços A e B de  $\mathbb{R}^2$  tais que  $A \cup B$  seja um subespaço linear de  $\mathbb{R}^2$ .
- 17. Considere o espaço linear das matrizes de tipo  $n \times p$  (com as habituais operações de soma de matrizes e de produto duma matriz por um escalar). Mostre que a aplicação que a cada par de matrizes,  $\mathbf{A}, \mathbf{B}$ , nesse espaço associa o número real  $tr(\mathbf{A}^t \mathbf{B})$  constitui um produto interno nesse espaço.
- 18. Considere o espaço linear das matrizes quadradas de dimensão n (com as habituais operações de soma de matrizes e de produto duma matriz por um escalar).
	- (a) Mostre que o conjunto das matrizes simétricas forma um subespaço linear de  $\mathbb{M}^n$ .
	- (b) Uma matriz quadrada A diz-se anti-simétrica se  $A<sup>t</sup> = -A$ . Mostre que o conjunto das matrizes anti-simétricas (de dimensão n) forma um subespaço linear de  $\mathbb{M}^n$ .

## 2 Análise em Componentes Principais

19. Nas Estatísticas Agrícolas do INE (1973) indicam-se as produtividades (em t/ha) de 9 produções agrícolas, nos 20 concelhos do distrito de Santarém. Os dados são os seguintes, e encontram-se na data frame santarem, disponível na página da disciplina, no ficheiro dadosACP.RData.

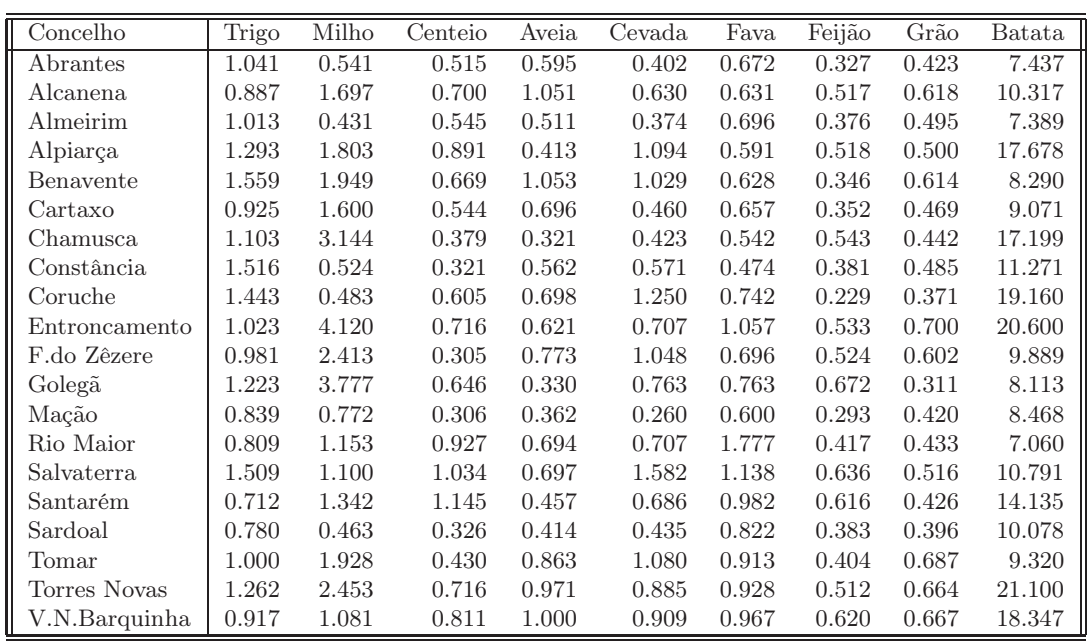

A matriz de variâncias-covariâncias destes dados é a seguinte:

```
> round(var(santarem), d=3)
```

```
trigo milho centeio aveia cevada fava feijao grao batata
trigo 0.069 0.016 0.002 0.010 0.050 -0.021 -0.002 0.001 0.236
milho 0.016 1.198 0.017 -0.006 0.040 0.009 0.076 0.038 1.735
centeio 0.002 0.017 0.062 0.011 0.039 0.041 0.016 0.002 0.308
aveia 0.010 -0.006 0.011 0.057 0.034 0.012 -0.001 0.020 0.106
cevada 0.050 0.040 0.039 0.034 0.117 0.026 0.013 0.012 0.470
fava -0.021 0.009 0.041 0.012 0.026 0.084 0.009 0.003 -0.003
feijao -0.002 0.076 0.016 -0.001 0.013 0.009 0.016 0.003 0.167
grao        0.001    0.038      0.002    0.020    0.012    0.003    0.003   0.013    0.184<br>batata     0.236    1.735      0.308    0.106    0.470  -0.003    0.167  0.184  23.531
batata 0.236 1.735 0.308 0.106 0.470 -0.003 0.167 0.184 23.531
```
- (a) Considere uma Análise de Componentes Principais sobre a matriz das covariâncias (isto é, sobre os dados originais).
	- i. Discuta a qualidade da redução de dimensionalidade possibilitada pela ACP.
	- ii. Construa a nuvem de 20 pontos (concelhos) sobre o plano definido pelas duas primeiras componentes principais. Identifique, no gráfico construído usando o comando prcomp do R, os 7 concelhos correspondentes aos pontos na metade direita do gráfico. Identifique ainda o ponto isolado no canto superior esquerdo.
	- iii. Calcule, usando o R, os coeficientes de correlação entre a CP 1 e as nove variáveis originais. Confirme os valores obtidos para os três coeficientes de correlação entre a primeira componente principal e as variáveis "batata","fava"e "milho", usando a fórmula dada nas aulas para estes coeficientes de correlação. Repita para a segunda componente principal. Comente.
	- iv. Procure interpretar a natureza das duas primeiras componentes principais, justificando as suas conclusões.
	- v. Construa o biplot correspondente e comente.
	- vi. Avalie criticamente a Análise de Componentes Principais (ACP) efectuada, discutindo em particulat a opção por uma ACP sobre a matriz das covariâncias.
- (b) Efectue agora uma Análise de Componentes Principais dos dados normalizados, ou seja, baseada na matriz de correlações.
	- i. Discuta a qualidade da redução de dimensionalidade possibilitada pela ACP sobre a matriz de correlações. Comente, tendo também em conta o resultado da ACP sobre os dados originais.
	- ii. Calcule os coeficientes de correlação entre cada uma das variáveis originais e cada uma das CPs agora obtidas. É necessário normalizar as variáveis para calcular os coeficientes de correlação?
	- iii. Construa o biplot correspondente e comente. Em particular, procure interpretar a natureza das duas primeiras componentes principais sobre os dados normalizados.
- (c) Responda à pergunta de um utilizador: "*por qual das duas variantes de ACP devo optar*"?
- 20. Numa estudo sobre o cultivo de framboesas em estufa, observam-se 7 variáveis caracterizadoras de propriedades de frutos colhidos. Mais concretamente, recolhem-se framboesas em 14 plantas e determinam-se os valores médios desses 14 grupos de framboesas para as seguintes variáveis: Diametro, Altura, Peso, Brix, pH, uma outra medida de acidez, que será designada apenas por Acidez, e Acucar. Os valores obtidos são dados na data frame brix2 (já estudada no Módulo II, mas com a nova variável Acidez) e foram:

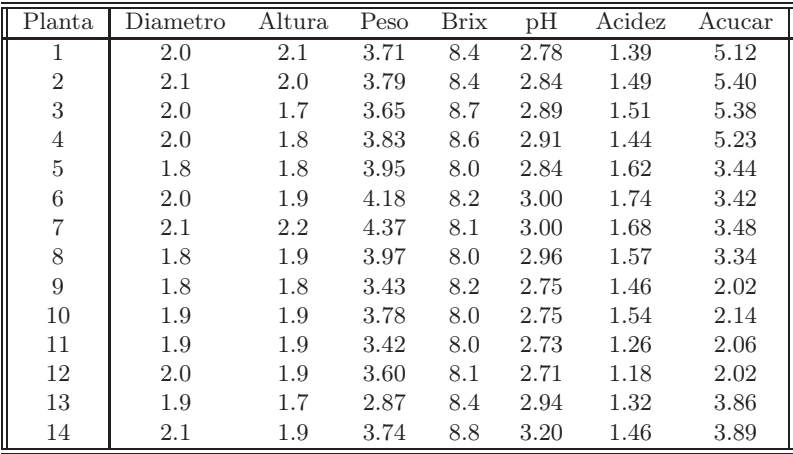

- (a) Diga, justificando, se uma Análise em Componentes Principais sobre a matriz de covariâncias é adequada para este conjunto de dados.
- (b) Diga, justificando, se uma Análise em Componentes Principais sobre a matriz das correlações permite representar de forma adequada o conjunto dos dados em apenas duas dimensões, sem grande perda de informação.
- (c) Independentemente da sua resposta na alínea anterior, construa um biplot para os dados em apreço. Comente.
- (d) As 14 plantas não foram observadas todas nas mesmas datas, tendo os cortes sido efectuados em cinco datas diferentes:

| Data de corte | Plantas    |
|---------------|------------|
| 28 Novembro   | 1,2,3,4    |
| 13 Dezembro   | 5,6,7,8    |
| 16 Janeiro    | 9,10,11,12 |
| 20 Fevereiro  | 13         |
| 3 Abril       | 14         |

ISA/UL – Modelos Matemáticos e Aplicações – Estatística Multivariada 2015-16 5

As diferentes datas de corte são reflectidas no primeiro plano principal resultante da análise anterior? Responda, identificando os pontos do gráfico da nuvem de pontos no primeiro plano principal.

- (e) Caso a sua resposta à alínea anterior seja afirmativa, diga, justificando, se é obrigatório que o primeiro plano principal reflicta esse tipo de estrutura dos dados em sub-grupos. Caso a sua resposta á alínea anterior seja negativa, diga como se pode explicar que essa estrutura não esteja reflectida no primeiro plano principal, dadas as propriedades optimizadas pelas primeiras componentes principais.
- (f) Admita agora que se procede a uma nova observação dos valores das 7 variáveis nas framboesas de uma nova planta e que se registaram os seguintes valores: 1.9, 2.0, 3.92, 8.1, 2.91, 1.48, 3.78. Se pretendesse representar esta nova observação no primeiro plano principal, quais as coordenadas que deveria associar-lhe? Justifique a sua resposta e represente o ponto no gráfico dado acima. Confirme a sua resposta, usando o comando predict do R, que tem um método para objectos resultantes de ACPs efectuadas com o comando prcomp (cuja utilização é semelhante à do comando predict para modelos lineares ou modelos lineares generalizados).
- 21. Considere os dados da produção de milho no estado do Iowa (EUA), nos anos 1930-1962, já estudados no Módulo II, e que se encontram na data frame milho.
	- (a) Qual a variante de ACP (sobre a matriz de covariâncias ou sobre a matriz de correlações) que considera adequada para o estudo destes dados? Justifique.
	- (b) Discuta a qualidade da redução de dimensionalidade que se obtém com uma ACP sobre as 10 variáveis normalizados.
	- (c) Construa um biplot correspondente à ACP sobre a matriz de correlações.
		- i. Comente o biplot, tendo também em conta o submodelo de regressão linear múltipla escolhido por todos os métodos de selecção de submodelos e que se reduziu a modelar y com base nos quatro preditores  $x1, x2, x6 \in x9$ . É possível fazer algum comentário sobre esta escolha, com base no biplot?
		- ii. Comente a seguinte afirmação: "O biplot sugere que as variáveis x3 e x5 são fortemente correlacionadas, mas essa conclusão não é confirmada pela matriz de correlações entre as 10 variáveis em causa".
		- iii. Comente a seguinte afirmação: "Tratando-se duma ACP sobre a matriz de correlações, todos os vectores que representam as variáveis centradas no espaço das variáveis deveriam ter igual comprimento. O facto de a variável x8 estar representada no biplot por um vector mais curto do que os restantes sugere que essa variável está mal representada nas duas primeiras CPs normalizadas".
- 22. No âmbito dum estudo realizado na Bélgica em 1935 (Berce e Wilbaux, 1935 Recherche Statistique des relations existant entre le rendement des plantes de grandes cultures et les facteurs météorologiques en Belgique. Bull. Inst. Agron. Stn. Rech. Gembloux, 4, 32–81), registaram-se os valores de  $p = 5$  variáveis meteorológicas e agronómicas ao longo de  $n = 11$  anos agrícolas. As cinco variáveis são:
	- $x_1$  precipitação total em Novembro e Dezembro  $(mm)$
	- $x_2$  temperatura média em Julho (°C)
	- $x_3$  precipitação total em Julho  $(mm)$
	- $x_4$  radiação em Julho (mm de álcool)
	- $x_5$  rendimento médio da colheita de trigo candial (quintais/ha)

ISA/UL – Modelos Matemáticos e Aplicações – Estatística Multivariada 2015-16 6

Os valores observados foram:

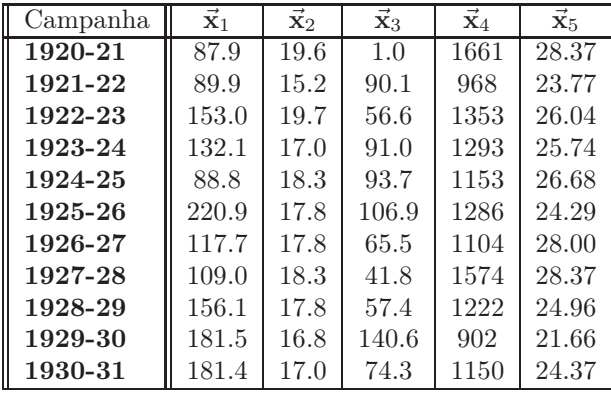

- (a) Efectue uma Análise em Componentes Principais sobre a matriz de correlações destes dados, determinando as cinco Componentes Principais dos dados.
- (b) Construa a melhor representação possível, a duas dimensões, da nuvem de  $n = 11$  pontos em R 5 (anos agrícolas) que os dados definem.
- (c) Calcule os coeficientes de correlação entre a primeira Componente Principal e as cinco variáveis originais. Interprete os resultados obtidos.
- (d) Algumas das unidades de medida dos dados já não são usadas. As unidades de rendimento mais frequentes são toneladas por hectare, o que significa que os valores da variável x5 deverão ser divididos por 10. Por outro lado, as unidades de radiação do sistama métrico são  $MJm^{-2}$ , o que significa que para converter os valores na tabela da variável x4 para estas unidades, será necessário efectuar a seguinte transformação afim:  $x_4^* = -0.02960342 + 0.75518263 x_4$ . Diga em que medida é que estas transformações afectam as suas respostas às alíneas anteriores. Confirme a sua resposta no R.
- 23. Considere o seguinte conjunto de dados, referido por Kendall (Multivariate Analysis, Charles Griffin & Co., 1980, pg. 20), e relativo a medições em 20 amostras de terras:

| Amostra          | Teor arenoso | Teor em limo | Teor em argila | Matéria         | Acidez |
|------------------|--------------|--------------|----------------|-----------------|--------|
|                  | $(\%)$       | $(\%)$       | $(\%)$         | $organica (\%)$ | (pH)   |
| $\mathbf 1$      | 77.3         | 13.0         | 9.7            | $1.5\,$         | 6.4    |
| $\boldsymbol{2}$ | 82.5         | 10.0         | 7.5            | $1.5\,$         | 6.5    |
| 3                | 66.9         | 20.6         | 12.5           | 2.3             | 7.0    |
| $\overline{4}$   | 47.2         | 33.8         | 19.0           | 2.8             | 5.8    |
| $\bf 5$          | 65.3         | 20.5         | 14.2           | 1.9             | 6.9    |
| 6                | 83.3         | 10.0         | 6.7            | 2.2             | 7.0    |
| $\overline{7}$   | 81.6         | 12.7         | 5.7            | 2.9             | 6.7    |
| 8                | 47.8         | 36.5         | 15.7           | 2.3             | 7.2    |
| 9                | 48.6         | 37.1         | 14.3           | 2.1             | 7.2    |
| $10\,$           | 61.6         | 25.5         | 12.9           | 1.9             | 7.3    |
| 11               | 58.6         | 26.5         | 14.9           | 2.4             | 6.7    |
| 12               | 69.3         | 22.3         | 8.4            | 4.0             | 7.0    |
| 13               | 61.8         | 30.8         | 7.4            | 2.7             | 6.4    |
| 14               | 67.7         | 25.3         | 7.0            | 4.8             | 7.3    |
| 15               | 57.2         | 31.2         | 11.6           | 2.4             | 6.5    |
| 16               | 67.2         | 22.7         | 10.1           | 3.3             | 6.2    |
| 17               | 59.2         | 31.2         | 9.6            | 2.4             | 6.0    |
| 18               | 80.2         | 13.2         | 6.6            | $2.0\,$         | 5.8    |
| 19               | 82.2         | 11.1         | 6.7            | 2.2             | 7.2    |
| 20               | 69.7         | 20.7         | 9.6            | 3.1             | 5.9    |

ISA/UL – Modelos Matemáticos e Aplicações – Estatística Multivariada 2015-16 7

- (a) Efectue uma Análise de Componentes Principais sobre a matriz de Covariâncias destes dados. Explique a existência de um valor próprio nulo, e a natureza do vector próprio correspondente.
- (b) Construa um biplot associado à ACP sobre os dados normalizados. As posições relativas dos vectores representativos das variáveis acidez e mat.org (matéria orgânica) sugere que se trata de duas variáveis fortemente correlacionadas. No entanto, esse facto não é confirmado pela inspecção da matriz de correlações entre as variáveis originais. Como explicar esta aparente contradição?
- (c) Elimine agora a variável areia (teor arenoso) da matriz de dados. Repita a ACP sobre a matriz de covariâncias.
	- i. Calcule o coeficiente de correlação entre cada Componente Principal e cada variável.
	- ii. Compare os valores obtidos com os coeficientes das variáveis nas combinações lineares que definem as CPs e veja como a tentativa de interpretar Componentes Principais apenas em função dos coeficientes (loadings) pode induzir em erro.
- 24. Num estudo dos afídios alados Alate adelges efectuaram-se medições de 19 variáveis sobre 40 indivíduos. As 19 variáveis observadas, bem como as médias e variâncias dos valores observados, foram as seguintes:

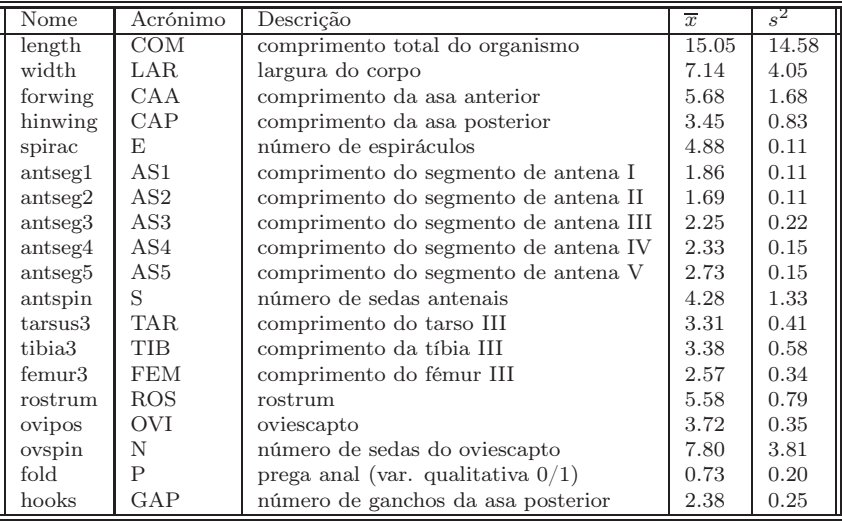

As observações obtidas foram as seguintes:

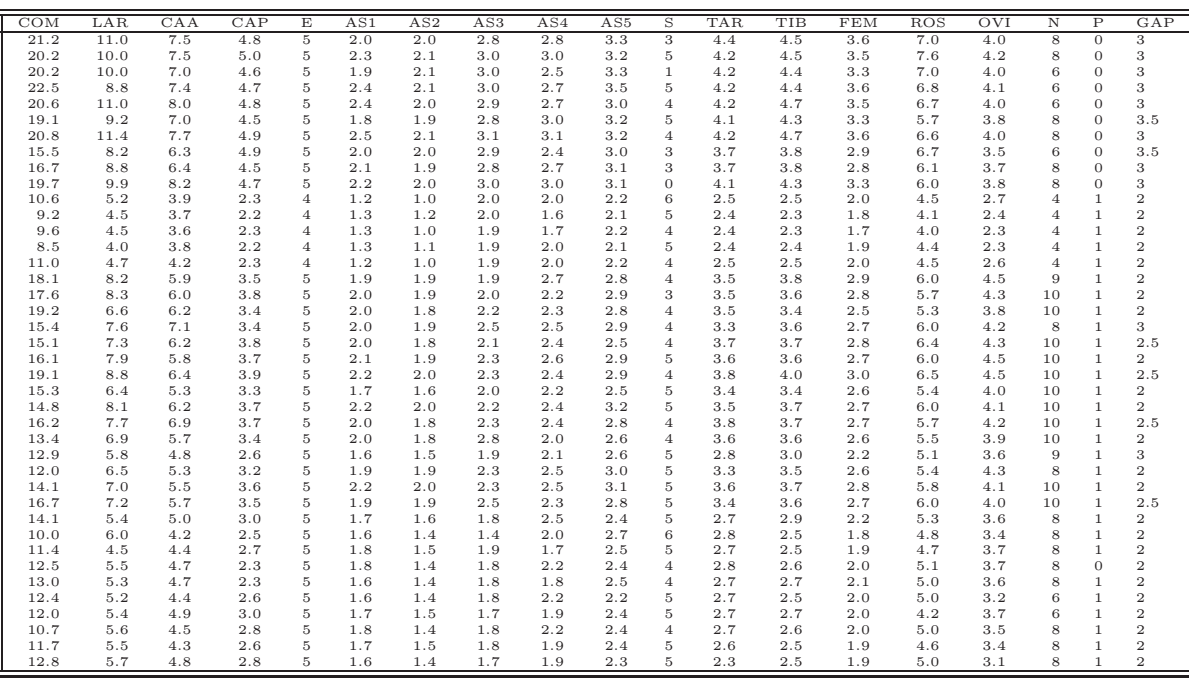

(a) Descreva sucintamente as principais características do feixe de vectores que representa as 19 variáveis (centradas, mas não normalizadas) no espaço  $\mathcal{R}^{40}$ .

- (b) Efectue uma Análise de Componentes Principais sobre a matriz de correlações dos dados.
	- i. Procure interpretar o significado das três primeiras componentes principais, à luz da informação disponível. Justifique.
	- ii. Diga se considera adequada uma representação gráfica bi-dimensional. Justifique. Identifique uma variável cuja representação no primeiro plano principal seja menos fidedigna. Justifique.
	- iii. Na projecção da nuvem de pontos no plano definido pelos dois primeiros eixos principais aparece com alguma nitidez uma arrumação dos 40 indivíduos em grupos. Relacione essa arrumação com as variáveis originais e comente.
	- iv. Não é muito frequente encontrar conjuntos de dados com 19 variáveis para os quais uma ACP sobre a matriz de correlações explique uma proporção tão elevada da variabilidade total nas 2 ou 3 primeiras CPs. O que pensa que pode justificar este facto, neste conjunto de dados?
	- v. Avalie criticamente a ACP efectuada neste conjunto de 19 variáveis, tendo em atenção a natureza de (algumas) delas. Sugira alternativas, no caso de considerar haver algum aspecto indesejável.

## 3 Exercícios de Análise Discriminante

25. Um estudo referido no livro de D.F. Morrison, Multivariate Statistical Methods (p.288), envolve nove variáveis morfométricas sobre crânios de lobos Canis lupus L.. São efectuadas medições sobre 25 individuos, repartidos por 4 grupos: 6 machos das Montanhas Rochosas, 3 fêmeas das Montanhas Rochosas, 10 machos do Ártico, 6 fêmeas do Ártico. Os dados obtidos (todas as variáveis em mm.) encontram-se na data frame lobos, e são reproduzidos na tabela seguinte.

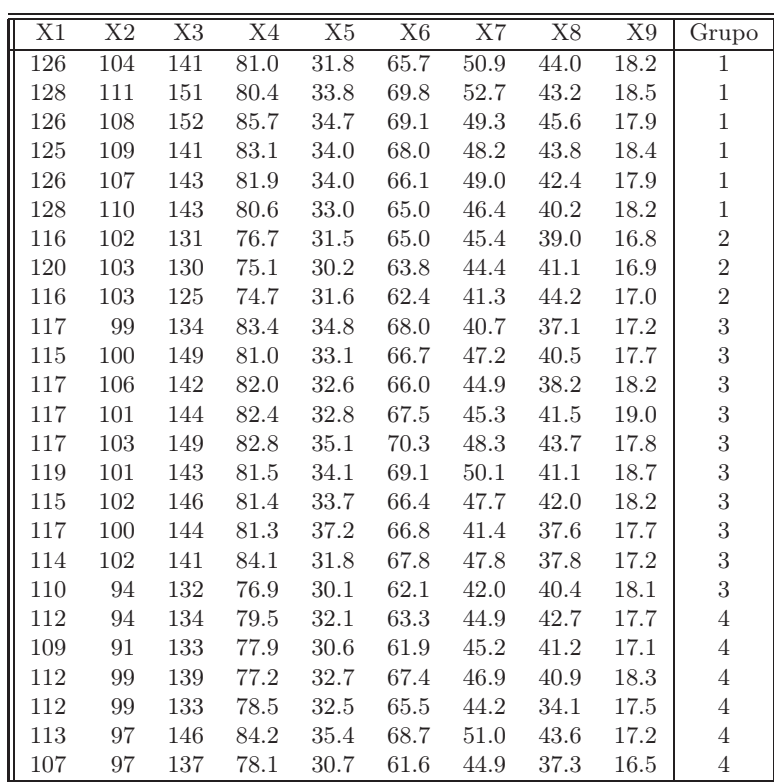

(a) Efectue uma Análise Discriminante Linear, usando o comando lda do módulo MASS do R.

- i. Qual é a primeira variável discriminante (canónica)? Qual a sua capacidade discriminante? Comente.
- ii. Utilize o comando plot para visualizar as nuvens de pontos sobre os planos definidos pelos três eixos discriminantes. Comente os resultados.
- iii. A qual das 4 classes associaria um novo conjunto de observações, respeitantes a um lobo de sexo e habitat desconhecidos, com os seguintes valores para as 9 variáveis: 125, 104, 145, 81.1, 33.2, 68.2, 49.0, 43.3, 18.2? Utilize o comando predict, que tem um método para objectos de classe lda.
- (b) Efectue uma Análise em Componentes Principais sobre o conjunto das observações dos 25 individuos nas 9 variáveis numéricas. Em particular, analise os planos definidos por cada par de CPs. Compare com os resultados obtidos na ADL. Comente a capacidade discriminante das CPs.
- 26. Efectue uma Análise Discriminante sobre o conjunto dos 150 lírios da data frame iris, a fim de estudar as funções discriminantes de Fisher para as três variedades. Emparticular,
	- (a) Utilize os primeiros 40 indivíduos de cada espécie para definir os eixos discriminantes.
	- (b) Classifique os 30 restantes indivíduos (o conjunto de validação) utilizando os eixos discriminantes definidos na alínea anterior (pode utilizar a classificação feita pelo comando predict do R).
	- (c) Construa uma tabela comparando as espécies reais destas 30 observações do conjunto de validação com as classificações obtidas pela Análise Discriminante Linear. Comente.
- (d) Compare com a projecção desses mesmos 150 indivíduos sobre o primeiro plano principal, definido por uma Análise em Componentes Principais dos dados. Comente.
- 27. Dez zebus e dez charolesas foram observados em três variáveis  $(v_1, v_2 \text{ e } v_3)$ . Os valores obtidos (dados de Diday et. al., 1982, disponíveis na data frame diday) foram:

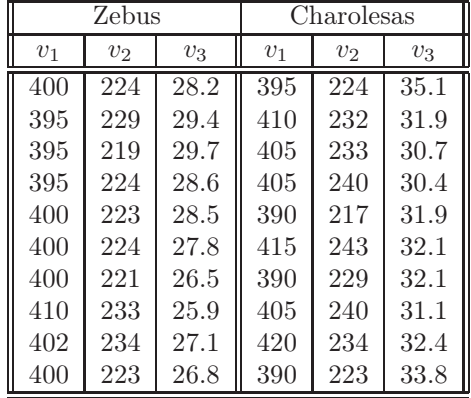

Efectue uma Análise Discriminante dos dados e diga se considera que as 3 variáveis observadas permitem uma boa discriminação entre zebus e charolesas.

- 28. Considere os dados videiras, estudados no Módulo II da disciplina, com medições de área foliar, e comprimentos das nervuras principal, lateral esquerda e lateral direita, para  $n=200$  folhas de cada uma de três castas.
	- (a) Efectue uma Análise Discriminante Linear, procurando discriminar as castas com base nas 4 variáveis numéricas observadas. Comente o resultado.
	- (b) Confirme que os vectores de coeficientes (loadings) dos eixos discriminantes não são ortogonais entre si, mas que as novas variáveis discriminantes (vectores de socres) são não correlacionados entre si. Nota: No R, os vectores de loadings podem ser obtidos aplicando a função coef ao resultado da função lda; os vectores de scores resultam de aplicar a função predict ao resultado da ADL, e seleccionando o objecto x.
- 29. Escreva uma função no R para fazer uma ADL. Esta função deve aceitar como argumentos:
	- uma matriz ou data frame com os valores das variáveis;
	- $\bullet$  um vector (factor) indicando a qual de  $k$  grupos pertence cada observação.

A função deve construir e devolver:

- a matriz da variabilidade inter-classes B;
- a matriz da variabilidade intra-classes W;
- os valores e vectores próprios de  $W^{-1}B$ ;
- os eixos discriminantes (ou seja, as k−1 combinações lineares das variáveis centradas, definidos pelos vectores próprios de  $W^{-1}B$  associados a valores próprios não nulos).

Caso  $k > 1$ , a função deve ainda devolver:

 $\bullet$  os centros de gravidade das  $k$  nuvens de pontos de cada grupo, nos eixos discriminantes.

 $ISA/UL$  – Modelos Matemáticos e Aplicações – Estatística Multivariada 2015-16 11

• as matrizes de covariâncias para cada grupo, nos eixos discriminantes.

Nota: A matriz W−1B não é simétrica, pelo que a utilização do comando eigen pode produzir valores e vectores próprios (artificialmente) complexos. Pode ser usada a função Re para extrair a parte real desses números numericamente complexos.